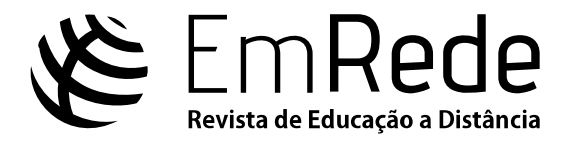

# **MATERIAL DIDÁTICO PARA A EAD: AUTORIA E CRIATIVIDADE**

Cassandra Ribeiro Joye - projetos.cassandra@gmail.com - IFCE/UAB Débora Liberato Arruda Hissa - debarruda@gmail.com – IFCE/UAB Fabrice Marc Joye - fabrice.joye@gmail.com - IFCE/UAB Lívia Maria Lima Santiago - liviasantiagoead@gmail.com - IFCE/UAB Karine Nascimento Portela - [karine.nas.p@gmail.com](mailto:karine.nas.p@gmail.com) - IFCE/UAB

*RESUMO. Este artigo tem por objetivo discutir sobre a produção de Material Didático Digital (MDD) com ênfase em autoria e criatividade. O artigo apresenta desde a estrutura e o planejamento do MDD até seu desenvolvimento e textualização didática. Para isso, apresentamos o fluxograma de produção; explicamos sobre a linguagem dialógica do conteúdo, e a organização e a identidade visual do MDD; e indicamos estratégias de produção, aspectos técnicos e didáticos e recursos interativos disponíveis para professores que produzem material didático para a EaD. A pesquisa descreve uma experiência de produção apresentada no workshop "Material Didático para a EaD: autoria e criatividade", ministrado no XIV ESUD.* 

*Palavras-chave: Material Didático Digital. Autoria. Criatividade. Recursos Educacionais. Educação a Distância.*

*ABSTRACT. This paper aims to discuss the production of Digital Didactic Material (MDD) with emphasis on authorship and creativity. The article presents the structure and the planning of the MDD until its development and didactic textualization. For this, it is presented the flowchart of production; it is explained the dialogical language of the content and the organization and visual identity of the MDD; it is also indicated the production strategies, technical and didactic aspects and interactive resources available to teachers who produce didactic material for Distance Education. This research describes a production experience presented at the workshop "Didactic Material Distance Education: authorship and creativity", which occurred at the XIV ESUD.*

*Keywords: Digital Didactic Material. Authorship. Creativity. Educational Resources. Distance Education.*

Submetido em 28 de novembro de 2017. Aceito para publicação em 29 de janeiro de 2018.

POLÍTICA DE ACESSO LIVRE

Esta revista oferece acesso livre imediato ao seu conteúdo, seguindo o princípio de que disponibilizar gratuitamente o conhecimento científico ao público proporciona sua democratização.

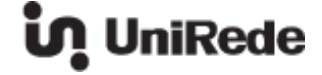

#### 1. **INTRODUÇÃO**

Estamos no limiar da confluência das tecnologias digitais de informação e comunicação, da oralidade e da realidade virtual e da inteligência artificial ou das tecnologias e mídias que usamos no cotidiano para múltiplas tarefas que convergem e se materializam nos dispositivos de mobilidade, portabilidade e ubiquidade. Nesse cenário de exterritorialidade e atemporalidade de acesso à informação e comunicação, com a presença marcante de *e-learning*, *blended learning*, *mobile learning* e tantas tipologias de ensino e aprendizagem, remotos ou digitais, faz-se indispensável refletir na forma, formato e granularidade dos conteúdos disponibilizados para produzir Materiais Didáticos Digitais no âmbito da Educação a Distância (EaD).

Para o conteudista ou autor desses materiais, é necessário que faça a transposição didática de forma a facilitar e potencializar o processo de ensinoaprendizagem. Para o estudante que estuda remotamente, essa transposição didática auxiliará na construção de materiais que o ajudem a seguir seu próprio ritmo, seu estilo, no seu tempo, por meio de estratégias cognitivas de interação com o Material Didático Digital e com os seus pares.

Por isso, o design instrucional, o design educacional e a engenharia pedagógica do processo de produção requerem planejamento detalhado. Na produção, a equipe multidisciplinar provê a programação e a diagramação das interfaces dos materiais em conformidade com a mídia de entrega e o tipo de contexto: textos interativos e vídeos, webconferência, blogs, wikis, webaulas, simuladores e outros do estágio atual da tecnologia entram em ação. Os processos seguintes são a publicação, os testes e a revisão, para, enfim, iniciar a fase de formação propriamente dita, de postagem no Ambiente Virtual de Aprendizagem (AVA) para que os alunos tenham acesso.

Na produção do Material Didático Digital (MDD), os envolvidos realizam o planejamento prévio do semestre a ser ofertado, atentando para os prazos de início das disciplinas e para que os materiais estejam disponíveis aos estudantes nessa data. Em paralelo, a equipe estrutura as atividades, estabelece os prazos internos e define os responsáveis pela elaboração de cada material. É nessa fase que será trabalhada a autoria dos MDD. O fluxo de produção dos MDD obedece aos parâmetros estabelecidos nos Referenciais de Qualidade do MEC, mas também adota moldes e aspectos próprios, desenhados pela equipe pedagógica da Diretoria de Educação a Distância do Instituto Federal de Educação, Ciência e Tecnologia do Ceará (IFCE). Esse fluxo foi desenvolvido com o intuito de padronizar a elaboração dos conteúdos e direcionar a equipe multidisciplinar no desenvolvimento de suas atividades.

Os planejamentos desenvolvidos pela equipe multidisciplinar tomam como base o modelo pedagógico adotado pelo IFCE. Esse modelo "é concebido para a aprendizagem de adultos segundo os princípios da Andragogia" (JOYE; YOUNG, 2013, p. 21). A elaboração das atividades a serem desenvolvidas para o curso ou disciplina deve considerar as experiências vividas pelo estudante, estimulando sua autonomia e promovendo a troca de saberes entre professor-aluno, aluno-aluno e aluno-conteúdo, através da colaboração.

Segundo Joye e Young (2013, p. 22), "a metodologia colaborativa tem como fundamento a relação e a troca de conhecimento entre os sujeitos aprendizes". Isso significa que, ao planejar uma atividade através do AVA, o professor-autor (ou conteudista) deve elencar quais as estratégias que melhor se enquadram às necessidades dos aprendizes e quais podem promover essa relação de troca. Vale ressaltar que, assim como na modalidade presencial, o planejamento é elemento indispensável na EaD, tendo em vista que é elemento chave para proporcionar o desenvolvimento das diferentes ações necessárias à execução dos cursos nessa modalidade.

Neste estudo, discutimos sobre o desenvolvimento de autoria em Materiais Didáticos Digitais com base em Santiago (2014) e Araújo e Hissa (2016); sobre os pressupostos de elaboração de Materiais Didáticos Digitais estabelecidos por Paquette (2002); com foco nos parâmetros de Engenharia Pedagógica e Usabilidade para a elaboração de Materiais Didáticos Digitais, com base em Torrezzan e Behar (2009); e sobre o desenvolvimento da criatividade dos professores em suas atividades educacionais, com base em Cybis, Betiol e Faust (2011). Nossa proposta foi trabalhar a autoria e a criatividade para a construção de MDD a fim de desenvolver uma formação de professores-autores no modelo de workshop. A oficina foi realizada com 40 profissionais da área de educação, durante o XIV Congresso Brasileiro de Ensino Superior a Distância (ESUD 2017), realizado no dia 19 de outubro de 2017, intitulada de "Material Didático para a EaD: autoria e criatividade".

# 2. **BASES INICIAIS DE AUTORIA DE MATERIAL DIDÁTICO DIGITAL: ENGENHARIA PEDAGÓGICA**

A Engenharia Pedagógica integra e se apropria das teorias e métodos do design instrucional e estabelece um corpus metodológico para a produção e oferta em Educação a Distância.

O termo Engenharia Pedagógica (EP) foi criado pelo pesquisador canadense Gilbert Paquette para explicar os processos de análise, concepção, desenvolvimento, validação, divulgação e gestão dos sistemas de aprendizagem. Paquette (2002, p.107) define a EP como

> um método de apoio à análise, ao design, à implementação e ao planejamento da difusão dos sistemas de aprendizagem, incorporando as concepções, os processos e os princípios do design pedagógico, da engenharia de software e da engenharia cognitiva.

A engenharia pedagógica é um método sistêmico que busca propor soluções para resolver os problemas relacionados à concepção de sistemas de aprendizagem (PAQUETTE, 2002).

Embasados pela ideia de resolução de problemas, os processos da EP podem ser caracterizados por três etapas, conforme mostrado na Figura 1.

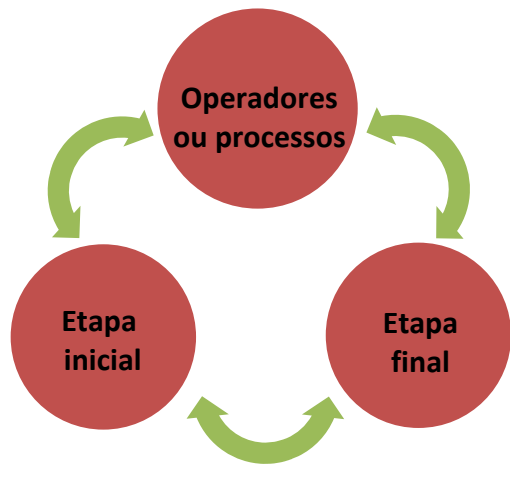

**Figura 1 - Processos da Engenharia Pedagógica Fonte: Paquette (2002).**

A etapa inicial é o momento de definição do problema que o sistema de aprendizagem (SA) pretende resolver. Nesse momento, devem ser elencados todos os aspectos que possam tornar essa definição o mais precisa possível. A segunda etapa é a dos operadores ou processos e consiste em transformar a definição do problema, apresentado na etapa inicial, em descrições detalhadas de tarefas e atividades, a fim de possibilitar a resolução do problema proposto. Por último, tem-se a etapa final, que é a fase de construção do SA propriamente dito.

Na visão de Paquette (2002, p. 107), um "sistema de aprendizagem é o produto de um processo de Engenharia Pedagógica e serve como suporte à difusão das aprendizagens". Para a concepção de um SA, são levados em consideração quatro levantamentos específicos:

- **Levantamento dos conhecimentos** define o conteúdo e os objetos de aprendizagem;
- **Levantamento pedagógico** apresenta a rede de eventos de aprendizagem ou, se preferir, a estrutura de formação decomposta em eventos ou unidades de aprendizagem;
- **Levantamento dos materiais** define a forma de utilização dos instrumentos nos cenários pedagógicos, de acordo com reagrupamentos em materiais didáticos utilizando diversos tipos de suporte: site web, CD, impresso, material 3D etc.;
- **Levantamento da difusão** define o papel dos atores no momento da difusão, como fornecedores ou utilizadores dos recursos.

Com esses levantamentos constroem-se os cenários pedagógicos da formação. Conforme Bibeau (2000, p.1), um "cenário pedagógico apresenta uma abordagem para atingir os objetivos educacionais e a aquisição de competências gerais e específicas relacionadas a uma ou mais áreas da vida, segundo os termos e especificações do currículo". Dessa forma, o Material Didático Digital e os recursos utilizados devem estar em consonância com a proposta pedagógica.

O design pedagógico pode ser entendido como um conjunto de planos em que é descrito o passo a passo das atividades, dentro do processo de ensino e aprendizagem, executadas pelos atores envolvidos. Paquette (2002) explica que o design pode ser visto de duas formas: como uma disciplina em que se favoreça a produção de conhecimentos visando a qualidade dos planos ou como uma área das ciências da educação envolvida com a elaboração dos materiais didáticos, com a implementação e com a gestão dos sistemas de aprendizagem.

Como visto, a Engenharia Pedagógica está embasada, em sua composição, na engenharia cognitiva do conhecimento. No decurso dos últimos trinta anos, a engenharia cognitiva se desenvolveu na direção das aplicações dos sistemas especialistas e da inteligência artificial. Ela é aplicada na educação para diagnosticar as lacunas de aprendizagem de um estudante e propor estratégias de correção.

A engenharia do conhecimento passou por ajustes e se modelou aos contextos nos últimos anos, assim como passaram os sistemas informatizados. Esses ajustes podem ser observados quando, no início do desenvolvimento dos sistemas informatizados, na década de 1970, a preocupação estava no cálculo de grandes quantidades de dados e, posteriormente, nos anos 1980, os sistemas passaram a adquirir cada vez mais "consciência" da necessidade do tratamento da informação, já que os dados estão inter-relacionados.

A engenharia do conhecimento tem significativa importância no desenvolvimento dos sistemas informatizados atuais, pois influencia na determinação de quais e como os conhecimentos estarão dispostos no sistema; bem como na explicação, representação e formalização desses conhecimentos através de linguagens simbólicas ou gráficas que facilitem sua utilização. A possibilidade de conceber uma visão clara e estruturada da informação torna a engenharia do conhecimento muito útil, servindo de base à engenharia pedagógica de um sistema de aprendizagem. Na integração da engenharia do conhecimento com a engenharia pedagógica, vê-se que a adaptação dos processos, por profissionais especialistas, ajuda na definição dos conteúdos, dos cenários pedagógicos, dos materiais didáticos, assim como dos modelos de difusão do sistema de aprendizagem (PAQUETTE, 2002).

Logo, a engenharia pedagógica, em seu escopo teórico, se apropria dessas três áreas (design pedagógico, engenharia de software e engenharia do conhecimento) e, a partir disso, torna-se possível estabelecer elementos para a composição do método aqui utilizado. Ela está dividida em seis fases bem definidas.

Utilizamos como referência base para a descrição dessas fases os estudos de Henri (1997), embora se trate de uma bibliografia da década de 1990, as etapas estabelecidas por ele ainda são bastante estudadas e utilizadas no contexto de produção de MDD.

Na *Fase da análise preliminar*, é realizada a descrição da situação que se pretende resolver. Henri (1997) aponta alguns aspectos que devem ser elencados para chegar a solução. São eles

 Lista de habilidades de comunicação, levando em consideração os diversos públicos;

- Prioridades de treinamento (curto, médio e longo prazo);
- Período anterior à aprendizagem;
- Extensão do ambiente de aprendizagem a desenvolver;
- Período de vida do ambiente de aprendizagem;
- Data de entrega do ambiente;
- As expectativas do projeto.

Entre esses aspectos, considerados relevantes para a fase inicial de elaboração da proposta de construção do sistema de aprendizagem, Henri (1997) destaca que as restrições financeiras e de tempo são fundamentais para iniciar o desenvolvimento da atividade. Outro ponto levantado diz respeito à definição do público-alvo ao qual o sistema se destina; qual seu perfil; quais são suas necessidades e de que forma os conteúdos devem estar dispostos no sistema de aprendizagem.

Já a *Fase de concepção e design instrucional* consiste em definir conteúdos, objetivos de aprendizagem, estratégias pedagógicas, atividades, ferramentas e recursos midiáticos, bem como o modelo de avaliação que norteará o desenvolvimento do curso. Henri (*op. cit.*) apresenta três tipos concepções: da arquitetura, pedagógica e midiática. O autor chama atenção para a diferença entre concepção da arquitetura e concepção pedagógica. Na primeira, há uma comparação da construção dessa arquitetura com a da construção civil. É preciso, inicialmente, erguer a estrutura e só depois projetar os detalhes que irão compô-la. Da mesma forma, ocorre na engenharia pedagógica: primeiro desenvolve-se a estrutura e depois se pensa nos detalhes dos conteúdos. Já a concepção pedagógica consiste em formular as estratégias pedagógicas que melhor orientarão as unidades de aprendizagens (módulos, capítulos etc.), levando em consideração as particularidades dos aprendizes e do sistema (HENRI, 1997).

Em seguida, encontra-se a *Fase de desenvolvimento ou elaboração dos materiais*. Nessa fase, os atores envolvidos desenvolvem um modelo ou protótipo. Essa ação visa evitar um esforço com um produto que ainda passará por ajustes futuros. Por outro lado, proporciona aos envolvidos a visualização do objeto em uma estrutura aproximada do seu resultado final. Nesse contexto, a engenharia pedagógica apresenta duas abordagens. A **primeira abordagem** é denominada de prototipagem e é caracterizada por um rápido período para planejamento e design. Visa desenvolver um produto similar ao produto final. Após essa construção inicial, ocorrem sucessivos testes, ajustes e refinamentos no produto para torná-lo o mais próximo da proposta. A **segunda abordagem** diz respeito a uma etapa mais bem planejada que considera os detalhes do produto. Existe uma preocupação em explicitar ao máximo os componentes necessários para o desenvolvimento do produto final antes de envolver a equipe responsável pela produção. Os testes são utilizados para verificar a precisão e a eficiência do produto (HENRI, 1997). Também nessa fase, ocorre a definição dos profissionais técnicos envolvidos (analistas, programadores, ilustradores, entre outros).

Então, chegamos à *Fase de Validação*. Em consonância com as duas abordagens apresentadas na fase anterior, a fase de validação se divide em duas etapas: uma para validação da versão preliminar e outra para validação mais rigorosa do produto ou do sistema de aprendizagem. O objetivo dos testes é verificar o funcionamento de todo o sistema de aprendizagem e minimizar possíveis falhas. Nesse momento, os sujeitos responsáveis pelo desenvolvimento devem ser observadores do processo, registrando todas as reações e comentários emitidos pelas pessoas que testam as funcionalidades do sistema. Todos os dados coletados durante os testes devem contribuir para as melhorias, correções e ajustes, possibilitando melhorar a comunicação, ergonomia, usabilidade e a disponibilização do sistema (HENRI, 1997).

Ao final de todo o processo, tem-se a *Fase de execução e divulgação*. Nessa fase, os desenvolvedores do sistema de aprendizagem elencam que realizar tarefas é essencial para promover, junto ao público-alvo, a divulgação do produto criado. Nesse momento, o objetivo é "implementar as condições humanas organizacionais e administrativas necessárias para a entrega, treinamento, ferramentas de instalação e infraestrutura tecnológica". (HENRI, 1997, p. 15).

Para que essas tarefas aconteçam, é estipulado um cronograma que descreve a implementação dos serviços e como e quando eles serão aplicados junto aos sujeitos interessados. Consequentemente, a divulgação do sistema objetiva explicar, através de cursos, oficinas ou espaços formativos o gerenciamento, a logística e o suporte técnico do sistema de aprendizagem.

#### 3. **BASE DE CRIATIVIDADE: PARÂMETROS DE USABILIDADE**

Nesta seção, apresentaremos alguns parâmetros para a construção de Materiais Didáticos Digitais interativos, essenciais para elaboração de apresentações de slides interativos pelo professor, na visão do design pedagógico<sup>i</sup>, que também serviram de base para orientação dos professores durante a oficina "PowerPoint interativo com ênfase em jogos educacionais". Como suporte teórico, traremos algumas contribuições de Torrezzan e Behar (2009), que descrevem, entre outros, três fatores básicos para a elaboração de materiais educacionais digitais: elementos gráficos da interface, critérios de usabilidade e organização do conteúdo.

### **3.1 Elementos gráficos da interface**

É inegável a importância do uso das imagens e das ilustrações em qualquer apresentação de slides, porém, seu uso não deve ser feito de forma indiscriminada. Segundo Torrezzan e Behar (2009, p. 38), "a interpretação de uma imagem é baseada nas experiências do sujeito que a interpreta, referenciadas, por sua vez, na sociedade em que vive e na sua habilidade cognitiva", ou seja, os significados atribuídos pelo aluno à imagem nem sempre irão coincidir com a intenção do professor ao utilizá-la. Dessa forma, é necessário analisar os elementos gráficos, em geral, na percepção de quem os produz/utiliza (percepção de si) e na de quem os interpreta (percepção do outro); e compreender a imagem como elemento representativo, evitando sua simples apresentação no material (TORREZZAN e BEHAR, 2009).

Um fator importante quando se planeja a interface gráfica de uma apresentação de slide é o nível de iconicidade<sup>ii</sup> das imagens a serem apresentadas. Segundo Torrezzan e Behar (2009), uma deficiência nesse nível pode acarretar lacunas na interpretação do usuário e afetar sua apreensão do conteúdo. Cuidados,

principalmente, em relação aos elementos gráficos de navegação — como os ícones clicáveis que apresentam ações como: abrir menu, voltar ao início, avançar ou retroceder no conteúdo — devem ser realizados, pois quanto menor o grau de iconicidade desses elementos, maior é o esforço do usuário em interpretá-los, tendo em vista que ele precisará utilizar ou construir um número maior de esquemas para assimilá-los (TORREZZAN e BEHAR, 2009).

Esses cuidados estão, ainda, associados aos processos cognitivos de memória e de reconhecimento de informações pelo indivíduo, estudados por Preece (2005). Segundo a autora, muitos designers, baseados na teoria de Deorge Miller (1956), buscavam elaborar listas ou menus com somente sete elementos, como ícones e ítens. Conforme o estudo de Miller, o indivíduo só tinha capacidade de armazenar em sua memória de curta duração de 5 a 9 porções de informação de uma vez.

Atualmente, porém, sabe-se que a relação que existe entre design e memória, principalmente no que se refere a Materiais Didáticos Digitais, não é tão relevante como se pensava antes das TIC, pois os usuários trabalham mais com o processo de reconhecimento do conteúdo informacional do que com o de memória de informações em um sistema (PREECE, op. cit). Dessa forma, é mais importante a expressividade dos ícones e outros elementos gráficos (conforme veremos no item a seguir) do que propriamente a quantidade desses recursos visuais em interfaces gráficas. Esse cuidado em relação aos elementos gráficos está diretamente associado a fatores técnicos de usabilidade de sistemas interativos. Na próxima seção, apresentaremos alguns critérios de usabilidade pertinentes para o nosso estudo.

### **3.2 Critérios de usabilidade**

Para se elaborar Materiais Didáticos Digitais na forma de apresentações de slides interativos, é necessário atentar para alguns fundamentos ou princípios de usabilidade. Esses princípios, segundo a norma ISO 19241/2002, dizem respeito à facilidade de uso de um determinado sistema em função da sua eficácia (se ele cumpre o objetivo para o qual foi criado), eficiência (se ele despende muita energia e tempo desnecessário do usuário para cumprir seu objetivo) e satisfação do usuário (se ele permite a realização de tarefas em um certo nível de conforto e aceitabilidade).

Cybis, Betiol e Faust (2011, p. 25), ao analisarem o conjunto de critérios de usabilidade desenvolvido por Scapin e Bastien em 1993, explicam que os estudos da usabilidade permitem "minimizar a ambiguidade na identificação e classificação das qualidades e problemas ergonômicos do software interativo". Além dos critérios de usabilidade, tem-se os Critérios Pedagógicos e Critérios Comunicacionais, ambos desenvolvidos por Joye (2002)<sup>iii</sup>. Desse conjunto de critérios desenvolvidos, destacamos a seguir aqueles que julgamos como relevantes na construção de Materiais Didáticos Digitais.

 **Condução:** consiste no oferecimento de meios para orientações do usuário, principalmente os novatos, na utilização do sistema. Esse critério tem como elementos ou subgrupos: o convite (interfaces convidativas), o agrupamento e a distinção entre itens (posicionamento de itens dentro de um grupo ou subgrupo), a legibilidade (características que facilitam a identificação e leitura de informações) e o *feedback* imediato (por exemplo, o retorno informacional, ao usuário, das entradas de dados efetuadas no sistema por ele).

- **Carga de trabalho:** refere-se aos elementos da interface e à sobrecarga cognitiva e motora que esses elementos podem causar no usuário. Estão relacionados aos fatores: brevidade (concisão e ações mínimas) e densidade informacional.
- **Controle explícito:** relaciona-se ao controle que o usuário deve ter sobre suas ações no sistema. Divide-se em dois outros critérios elementares: ações explícitas do usuário (atividades são executadas pelo sistema apenas com a autorização ou demanda do usuário) e controle do usuário (em que o usuário pode, a qualquer momento, se desejar, interromper, cancelar ou reiniciar um processamento do sistema).
- **Adaptabilidade:** refere-se à adequabilidade da interface em relação às preferências e necessidades do seu público-alvo. O sistema deve propor maneiras diversas para a realização de uma mesma tarefa. Flexibilidade (como, por exemplo, permitir diferentes caminhos para selecionar uma ferramenta: ícone na barra de ferramenta, atalhos no teclado etc.) e consideração da experiência do usuário são fundamentais neste critério.
- **Gestão de erros:** diz respeito aos mecanismos de prevenção e informação de possíveis erros do usuário. Este critério subdivide-se em três: a proteção contra os erros (mecanismos de detecção e prevenção de erros de entrada de dados ou comandos do usuário, que podem acarretar resultados indesejados como perda de dados), a qualidade das mensagens de erro (pertinência, legibilidade e exatidão sobre a natureza do erro e possíveis consequências) e a correção dos erros (meios disponibilizados ao usuário para a correção do erro).
- **Consistência:** refere-se à coerência entre a interface, a lógica do sistema e a padronização de códigos e procedimentos. Em outras palavras, consiste em empregar estratégias — como elementos gráficos semelhantes, em situações similares, e elementos gráficos distintos, em situações diferentes — em um sistema. "Os procedimentos, rótulos, comandos etc. são mais facilmente reconhecidos, localizados e utilizados quando seu formato, localização ou sintaxe são estáveis de uma tela para outra, de uma seção para outra". (op. cit., 2011, p. 43).
- **Expressividade:** diz respeito à relação entre os símbolos ou informações apresentadas e os seus significados na interface. Símbolos com pouca expressividade ou não-significativos para o usuário pode dificultar o reconhecimento de sua função. Em caso, por exemplo, de ícones que representam ferramentas, a pouca expressividade pode levar o usuário a cometer mais falhas, aumentando sua carga de trabalho tanto cognitiva quanto motora.

 **Compatibilidade:** refere-se à compatibilidade entre os componentes da interface e os estilos dos seus usuários. "Sem a necessidade de qualquer tipo de personalização ou acomodação, as características do sistema devem ser compatíveis com as do usuário em termos cognitivos, culturais, de competência, assim como com suas expectativas". (idem, p. 45).

Embora esses conceitos estejam dentro do campo da ergonomia, consideramolos importantes para a formação de professores-autores de Materiais Didáticos Digitais. Por exemplo, ao projetarem suas apresentações em forma de slides interativos, os professores devem não somente se atentar para a qualidade dos conteúdos a serem disponibilizados, mas também para a forma como eles devem ser apresentados em tela, sob o risco de construírem Materiais Didáticos Digitais pouco atraentes e com entraves no acesso e navegabilidade. Do contrário pode haver sobrecargas físicas e cognitivas nos alunos e, consequentemente, interferência na assimilação e na aprendizagem dos conteúdos por parte dos discentes.

### 4. **FORMAÇÃO DE PROFESSORES: A AUTORIA DE FERRAMENTAS INTERATIVAS**

Um dos maiores entraves no uso efetivo e eficiente das tecnologias digitais no ambiente educacional é, sem dúvida, a falta de formação dos professores. Embora muitas ferramentas e recursos já estejam presentes nas atividades diárias desses profissionais, até mesmo dentro das salas de aulas, elas ainda são subutilizadas enquanto ferramentas de ensino-aprendizagem. Isso se dá, principalmente, devido ao pouco letramento digital desses professores.

Esse letramento digital seria, segundo Freitas (2010), uma espécie de combinação entre os conhecimentos funcionais sobre a tecnologia digital e um conjunto de competências necessárias para o entendimento e uso crítico e estratégico das múltiplas informações disponíveis, vindas de várias fontes e socializadas por meio da rede de computadores ou pela internet. O letramento digital surgiu devido às mudanças nas práticas sociais de leitura e de escrita por conta da influência das novas Tecnologias de Informação e Comunicação (TIC), o que nos leva a salientar a importância de trabalhos de letramento digital nas instituições de ensino.

Logo, se concebemos o letramento digital como o uso da tecnologia digital, das ferramentas de comunicação e de redes para, entre outras ações, acessar, avaliar e **criar informações** em uma sociedade de conhecimento (SERIM, 2002, *apud* SOUZA, 2007), temos que, como profissionais de área de educação, conhecer certas práticas de letramento tanto para atuar com mais desenvoltura em sala de aula quanto para atuar mais criticamente na sociedade. Diante dessa premissa, acreditamos que, se forem letrados digitalmente, os professores podem não somente avaliar e fazer uso de recursos pedagógicos digitais disponíveis na web em sua sala de aula, mas também podem ser **autores** de seus próprios Materiais Didáticos Digitais, aproveitando as potencialidades das tecnologias e ferramentas digitais cada vez mais "amigáveis" aos usuários comuns.

Nesse contexto, a criação de novas oportunidades de formação de professores no uso das tecnologias digitais pode proporcionar novas experiências de letramento digital e estimular o desenvolvimento de trabalhos eficientes e a divulgação de conhecimento pelos docentes. Como é de conhecimento corrente, as tecnologias digitais já fazem parte do contexto educacional e estão servindo como suporte para a elaboração de Materiais Didáticos Digitais pelo professor, como no exemplo da transposição da elaboração de anotações do quadro branco para as apresentações de slides com o auxílio do *PowerPoint*. Porém, queremos revelar que a simples presença de novas tecnologias não proporcionará, por si só, maior interatividade e maior aprendizagem às aulas. Tais conquistas se dão a partir do uso consciente e consistente das ferramentas, por isso o letramento digital é a premissa necessária para quem quer produzir MDD.

A respeito da produção de Materiais Didáticos Digitais, Silva (2012, p.111) esclarece que, "seja como único responsável, seja como integrante de uma equipe de especialistas, o docente potencializa a mediação [pedagógica] quando tem autoria nos conteúdos". Isso significa dizer que o docente que faz a mediação pedagógica a partir da própria produção didática agrupa um conjunto de saberes essenciais à prática docente, como saberes pedagógicos, da experiência e institucionais, curriculares e disciplinares (JOYE, 2013). Isso acontece porque o docente, melhor do que qualquer outro profissional, conhece a realidade e as necessidades de aprendizagem de sua turma.

Ainda sobre essa discussão de autoria de materiais didáticos, Fonseca e Borges (1999, p. 5) explicam que "produzir materiais didáticos deveria ser uma das habilidades profissionais básicas do professor e que todo professor precisa construir uma visão própria e segura da disciplina que vai lecionar". Assim, podemos dizer que, com as facilidades de produção e criação autoral, proporcionadas pela Web 2.0 e pelo desenvolvimento de ferramentas intuitivas na elaboração de conteúdos digitais multimidiáticos, a produção de material didático pode não só ser facilitada como também alcançar novos patamares.

Como exemplo desse fenômeno, Hissa e Araújo (2016) destacam que o desenvolvimento de Ambientes Virtuais de Aprendizagem implica o processo de escrita do Material Didático Digital, a fase em que se produzem os conteúdos informacionais e as relações entre eles. Além disso, os materiais produzidos devem ser pautados a partir de uma sequenciação didática na qual "interferirão tanto os aspectos específicos de escrita científica e acadêmica, como aspectos didáticos que priorizarão a interação e o diálogo entre os sujeitos envolvidos". (HISSA e ARAÚJO, 2016, p. 86).

No que se refere aos aspectos didáticos, por exemplo, como ferramenta de ensino-aprendizagem, os editores de apresentações, em geral, ainda são utilizados para a elaboração de Materiais Didáticos Digitais lineares, com pouca ou quase nenhuma possibilidade de interação. Eles são utilizados pelos professores apenas como suporte para a apresentação de textos e imagens, sem levar em consideração as possibilidades que essa ferramenta pode proporcionar ao aprendizado do aluno, no que tange ao interesse e à motivação para o aprendizado.

## 5. **RECURSOS EDUCACIONAIS PARA MATERIAIS DIDÁTICOS DIGITAIS: O EXEMPLO DO** *POWERPOINT* **INTERATIVO**

Nesta seção, apresentaremos, como exemplo de recursos educacional que auxilia no desenvolvimento da autoria e criatividade, ferramentas do *PowerPoint*. Além dessas, temos as ferramentas de vídeo interativo, *Timeline*, Infográfico, Quadrinhos e *Storytelling*. Essas ferramentas são úteis para a elaboração de Materiais Didáticos Digitais interativos e alguns exemplos de objetos de aprendizagem, como animações, jogos e conteúdos informacionais dinâmicos, são construídos a partir dessas ferramentas.

Tomamos como exemplo a elaboração guiada da montagem e programação de jogo educativo, intitulado "Heróis da Fé: quem sou eu?", utilizando o programa *PowerPoint*. A construção desse jogo dividiu-se em três etapas: pré-produção, produção e teste/validação, descritas abaixo.

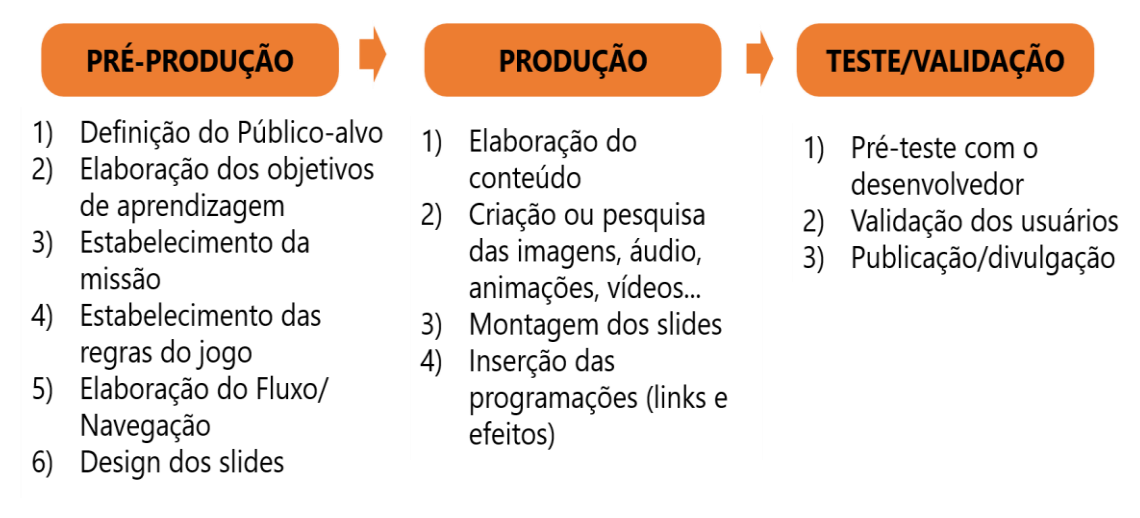

**Figura 2 - Etapas de elaboração do jogo "Heróis da Fé: quem sou eu?" Fonte: Elaborado pelos autores, com base na pesquisa realizada.**

Na Figura 2, podemos perceber a existência de vários processos referentes às três etapas de construção de um jogo. Como esses processos demandavam tempo e recursos, optou-se, para fins do cumprimento da carga-horária da oficina no evento (4 horas-aula), a realização somente dos pontos 3 e 4 do processo "produção", montagem dos slides e inserção das programações (links e efeitos); e o ponto 1 do processo "teste/validação". A intenção era que os participantes conhecem, na prática, algumas ferramentas do *PowerPoint* e se sentissem motivados a utilizá-las em suas próprias produções.

Dessa forma, as fases da "pré-produção" e parte da "produção" (pontos 1, 2 e 3) foram previamente realizadas pela equipe de formação, responsáveis por ministrar a oficina, de forma a já oferecer aos participantes os seguintes arquivos e informações:

 **Todos os elementos visuais do jogo**: os cenários (tela de abertura e tela principal do jogo), as figuras dos personagens, os desenhos que correspondiam ao *feedback* visual e premiações e todos os botões necessários à navegação no jogo. Na figura a seguir, veremos um exemplo dos elementos gráficos disponibilizados pela equipe de formação.

- **Alguns elementos sonoros**: áudio de entrada do jogo e de fundo e sons de ativação dos botões, de *feedback* de acerto e de erro, no formato de áudio compatível com o programa (formato *Windows Media Audio - WMA*).
- **Conteúdo do jogo:** informações ou dicas sobre os personagens a serem descobertos.
- **Fluxograma do jogo:** possíveis rotas de navegação do usuário no jogo, conforme figura 6.
- **Descrições sobre o público-alvo:** faixa-etária, nível de conhecimento sobre o assunto e outras informações sobre a quem se destinava o jogo.
- **Objetivos de aprendizagem:** intenções pedagógicas nas habilidades a serem atingidas pelos alunos/jogadores com o jogo.
- **Regras do jogo:** detalhamento das missões a serem cumpridas pelos jogadores, das premiações e punições.

De posse de todos os arquivos e informações necessários à produção do jogo, os participantes da oficina, em dupla, iniciaram a construção guiada dos seus jogos. O apresentador ou guia da atividade indicava o passo a passo a ser efetuado pela duplas, dando liberdade para que elas escolhessem os estilos, os tamanhos e as cores das fontes dos textos do jogo, além da organização dos elementos visuais nos cenários. O passo a passo da construção do jogo pelas duplas está descrito a seguir.

### o **Passo a passo para a construção do jogo "Heróis da Fé: quem sou eu?"**

A construção efetiva do jogo se deu em duas etapas: a criação das telas, que consistia em elaborar todas as possíveis telas de navegação do jogo, conforme seu fluxograma (Figura 3); e a inserção dos efeitos sonoros e programação lógica do jogo.

### **Criação das telas do jogo**

O primeiro passo consistia na alteração das dimensões dos slides — que por padrão, no programa, é configurado nos tamanhos 4:3 (25,4 cm de largura, por 19,05 cm de altura) — para o formato *widescreen,* 16:9. Essa alteração é importante porque permite que, ao serem visualizados em tela cheia, os slides ocupem toda **a tela do computador**. Para mudar as dimensões dos slides, os usuários, na aba "Design", clicaram na ferramenta "Tamanho de slides" e escolheram a opção "*Widescreen*  $(16:9)$ ".

O segundo passo foi a inserção dos cenários. Para tanto, as duplas foram orientadas a excluir as caixas de texto padrão dos slides e realizarem os seguintes passos: na aba "Inserir" do programa, clicar na opção "Imagens" e selecionar o arquivo "Tela inicial", presente dentro da pasta "Imagens do Jogo". Esse arquivo corresponde à imagem de fundo da tela "Menu do jogo". O mesmo procedimento foi feito para as demais telas do jogo, utilizando o arquivo "Tela principal".

Uma vez montados os cenários, foi possível construir efetivamente as telas do jogo, conforme o seu fluxograma (Figura 3). A primeira tela a ser criada foi a de

"Menu". Nela foram inseridos o texto do título do jogo — utilizando a ferramenta "Caixa de texto", do bloco "Desenho", na aba "Página inicial" — e as seguintes imagens de botão: "Créditos" e "Jogar".

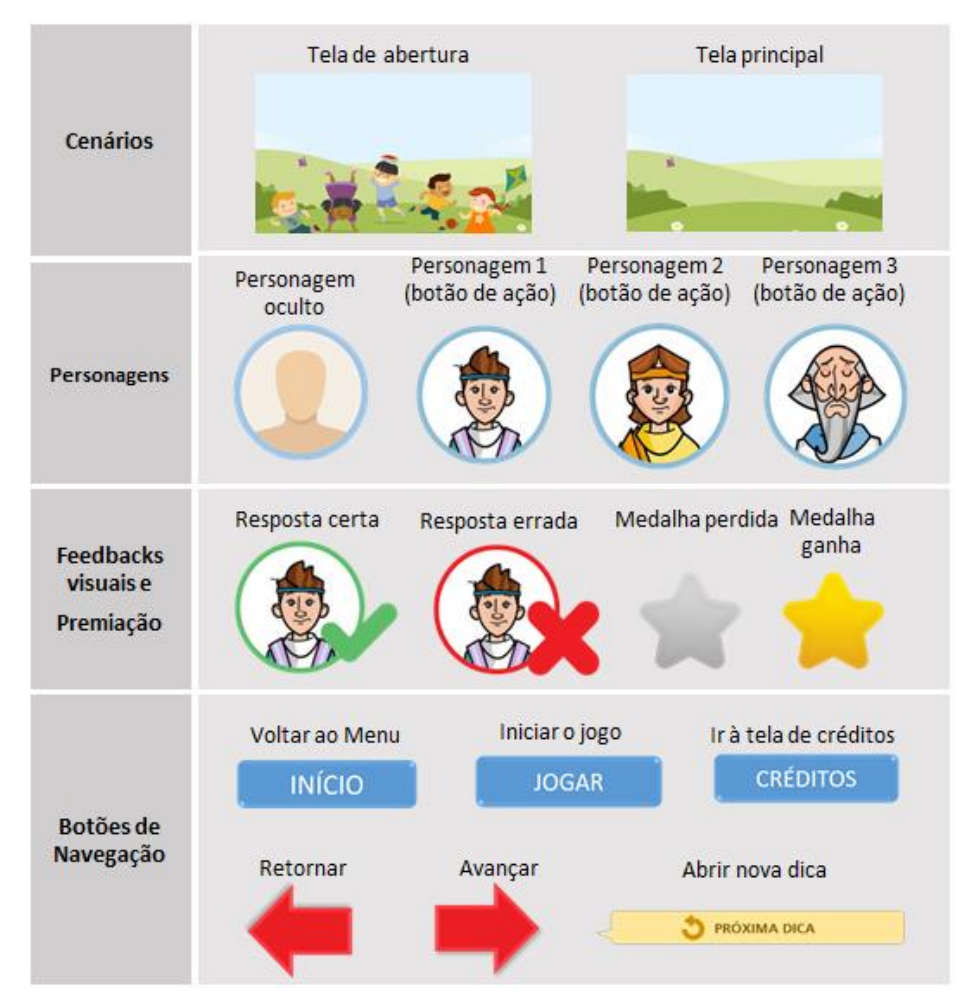

**Figura 3 - elementos visuais do jogo "Heróis da Fé: quem sou eu?" Fonte: elaborado pelos autores, com base na pesquisa realizada.**

O resultado da tela "Menu" criada por uma das duplas pode ser observado na Figura 4.

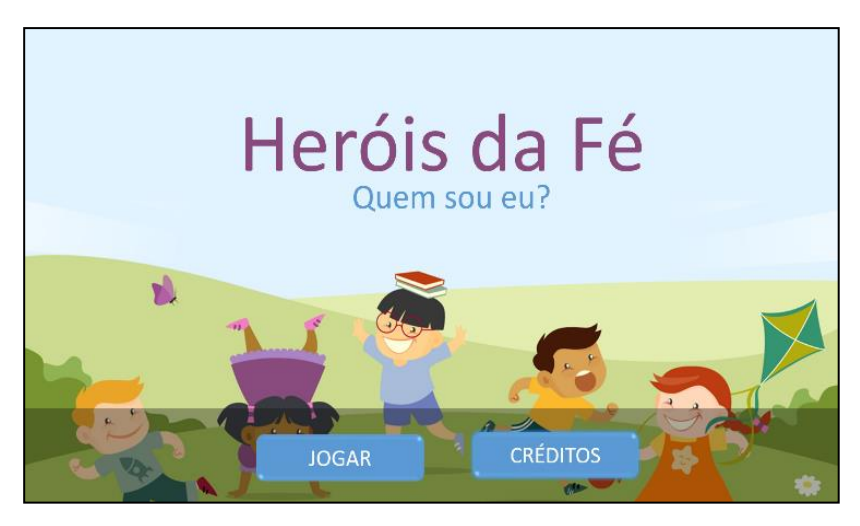

### **Figura 4 - Menu do jogo Fonte: elaborado pelos autores, com base na pesquisa realizada.**

Terminada a construção do menu e dos créditos, iniciou-se a elaboração das três telas principais, que correspondem à questão fundamental do jogo, "Quem sou eu?", com uma, duas e três dicas. O objetivo do jogo é a descoberta de um personagem a partir do menor número possível de dicas. Dessa forma, a cada solicitação de uma nova dica, o usuário é penalizado com a perda de uma pontuação representada por estrelas, conforme podemos observar nas sequências das imagens apresentadas na Figura 5.

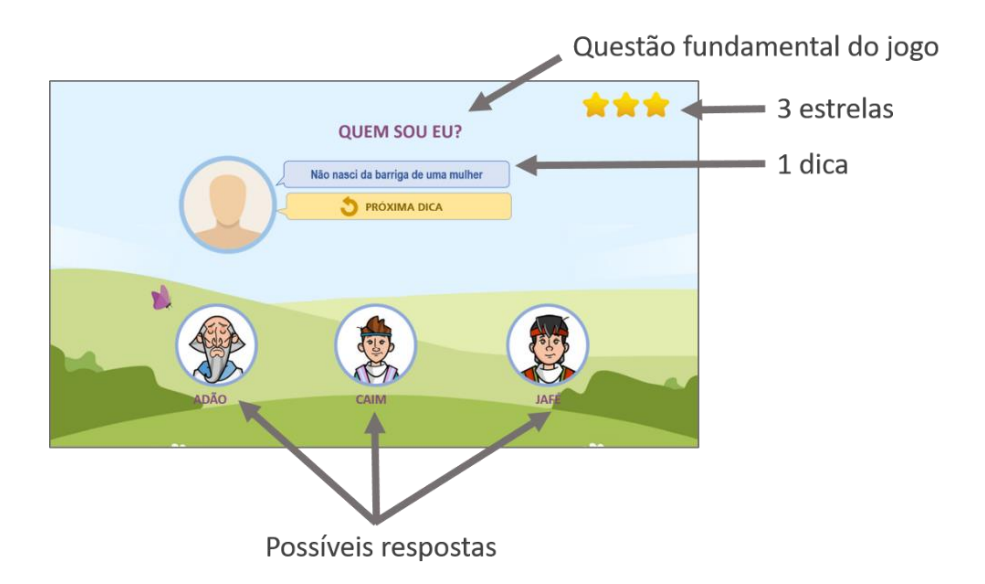

#### **Figura 5 - Tela principal do jogo com uma dica e três estrelas Fonte: Elaborado pelos autores, com base na pesquisa realizada**

Após finalizadas as três telas principais do jogo, foram criadas quatro telas de *feedback*: uma de erro, contendo nenhuma estrela ganha e um botão para voltar ao menu principal; e três de acerto, contendo uma, duas ou três estrelas, respectivamente, conforme o número de dicas solicitadas pelo jogador, e um botão de avançar para o próximo personagem a ser descoberto. As demais telas, que correspondem à descobertas de outros personagens, com suas respectivas dicas e

telas de *feedback* (consistindo em fases do jogo), foram criadas seguindo as mesmas orientações descritas acima. No total, foram criadas três fases (três personagens a serem descobertos) pelas duplas. Terminada a montagem das telas, iniciou-se a segunda fase de construção do jogo: a inserção dos efeitos sonoros e de programação lógica do jogo.

### **Programação e efeitos sonoros**

A primeira etapa dessa fase foi a inclusão do áudio de abertura do jogo, previamente pesquisado e editado pelos orientadores da atividade. A sequência de passos consistia em clicar em "Áudio", no bloco "Mídia" da aba "Inserir" do programa; escolher a opção "Áudio em meu PC" e localizar e selecionar o arquivo "Música de abertura" na pasta compartilhada para as atividades da oficina.

Após a inserção do arquivo de áudio, foi necessário realizar algumas configurações, pois, por padrão do programa, mídias de áudio inseridas são reproduzidas durante toda a apresentação. A intenção era que a música de abertura tocasse apenas no primeiro slide (Menu do jogo). Para desabilitar essa programação padrão, as duplas desmarcaram a opção "Executar entre slides", na aba "Reprodução", visível somente ao clicar sobre o ícone de som<sup>1</sup>.

Já para a inclusão do áudio de fundo, que deveria ser reproduzido durante o jogo, realizaram-se os mesmos procedimentos descritos no primeiro parágrafo desta seção, sem que fosse desmarcada a opção "Executar entre slides". A inclusão desse áudio foi feita no terceiro slide da apresentação, primeira tela principal do jogo.

Com os áudios inclusos na apresentação, iniciou-se a segunda etapa dessa fase, a programação do jogo. O *PowerPoint* apresenta algumas ferramentas de hiperlinks que permitem a navegação não linear entre os slides da apresentação e a inclusão de áudios e efeitos sonoros vinculados a ações de clique em objetos, como textos, imagens e formas geométricas criadas a partir da ferramenta "Desenho", disponível na aba "Página inicial" do programa.

A inserção dos hiperlinks nos botões do jogo seguiu a sequência lógica das telas descritas no fluxograma (Figura 6), desenvolvido pela equipe de formação da oficina. No fluxograma, é possível identificar uma hierarquia entre as telas que compõem o jogo. Percebe-se, por exemplo, que, ao clicar em "Jogar", o jogador é direcionado para a tela "Quem sou eu?". Essa tela contém uma dica sobre o primeiro personagem (Adão). Se o jogador descobrir o personagem sem solicitar nenhuma dica, ele é encaminhado para a tela de *feedback* que contém a pontuação máxima (três estrelas). Ao clicar em "Avançar", o jogador é conduzido para a descoberta do próximo personagem, "Caim", que corresponde à próxima fase. Ao finalizar todas as fases, ele é direcionado para a tela de início, "Menu do jogo".

<u>.</u>

 $1$  O ícone de som aparece após a inserção de um áudio na apresentação. A partir dele, é possível abrir uma aba de menu que permite a edição do áudio inserido.

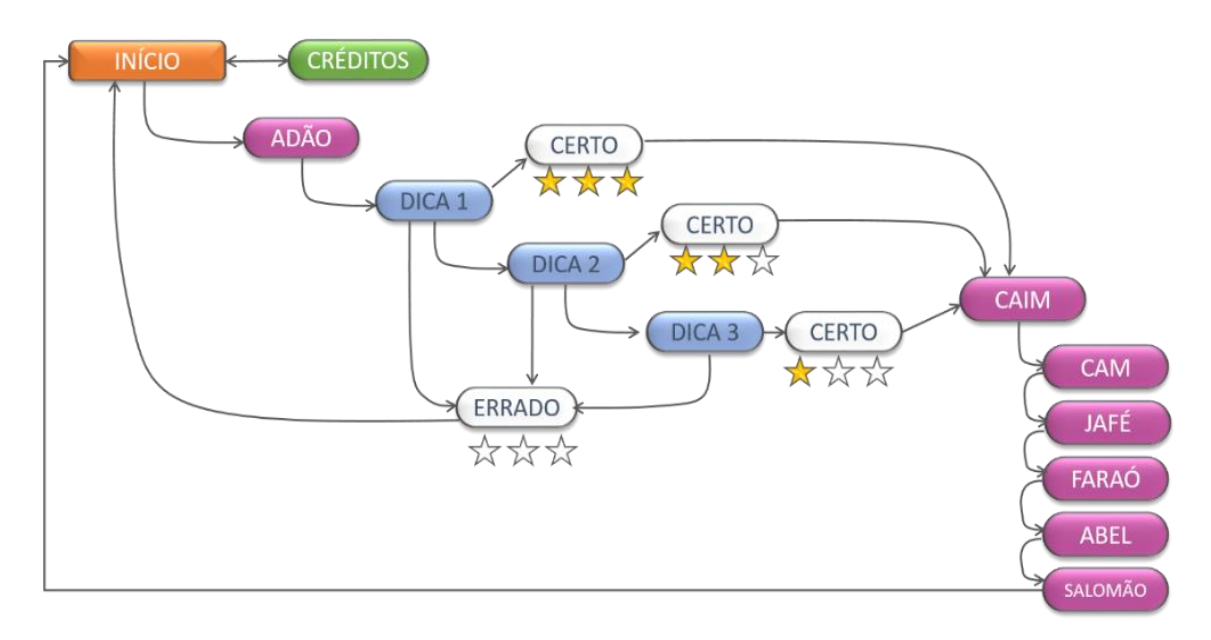

#### **Figura 6 - Fluxograma dos "Heróis da Fé: quem sou eu?" Fonte: Elaborado pelos autores, com base na pesquisa realizada.**

Compreendida a lógica de navegação do jogo, as duplas iniciaram a inclusão dos hiperlinks e efeitos sonoros nos desenhos dos botões, seguindo os seguintes passos: selecionar a imagem do botão, por exemplo, o de "Créditos"; na aba "Inserir", clicar na opção "Ação", localizada entre as ferramentas do bloco "Links".

### **5. CONCLUSÃO**

Neste artigo, discutimos sobre criatividade e a autoria de Material Didático Digital com o auxílio de ferramentas interativas. Apresentamos alguns parâmetros para a construção de Materiais Didáticos Digitais e as fases e aplicações no contexto da EaD. Tomamos como base os conceitos da engenharia cognitiva, do design pedagógico e da engenharia de pedagógica a fim de propor a elaboração e desenvolvimento de cursos a partir de parâmetros de autoria e criatividade em Materiais Didáticos Digitais. Ao final do texto, descrevemos uma experiência de elaboração de apresentações de slide interativas, em forma de jogo educativo, utilizando o software *PowerPoint*.

Durante a produção de materiais didáticos interativos por meio do *PowerPoint* percebemos que, embora esse software seja popularmente utilizado no contexto educacional para a apresentação de conteúdos didáticos por profissionais de educação, seu uso se limita muitas vezes apenas à elaboração de apresentações de slides lineares, com pouca ou quase nenhuma possibilidade de interação ou recurso de animação. Isso significa dizer que esses profissionais utilizam o *PowerPoint* somente como suporte para apresentação de textos e imagens, uma vez que desconhecem outras possibilidades dessa ferramenta, como a elaboração e inserção de diversas mídias (como áudio e vídeo); hiperlinks para outros slides, arquivos e páginas da web; e efeitos de animação. Isso ocorria devido ao pouco letramento digital desses profissionais com relação a essa ferramenta.

Nossa perspectiva, no que tange a novas pesquisas e a divulgação de novos resultados, consiste em utilizar outros instrumentos para a obtenção de dados, como a

aplicação de questionários entre os participantes durante e após a realização das formações sobre autoria e criatividade. Queremos, com isso, obter dados mais expressivos em relação aos impactos dos recursos digitais interativos na formação de professores-autores de Materiais Didáticos Digitais.

## **REFERÊNCIAS**

BIBEAU, R. **Guide de rédaction et de présentation d'un scénario pédagogique et d'une activité d'apprentissage**. 2000. Disponível em: <http://www.infotheque.info/cache/ 7572/ntic.org/guider/textes/div/bibscenario.html>. Acesso em: 01 ago. 2014.

CYBIS, W.; BETIOL, A. H.; FAUST, R. **Ergonomia e Usabilidade**: conhecimentos, métodos e aplicação. São Paulo: Novatec Editora, 2007.

FONSECA, M. S.; BORGES, A. T. A Produção de Material Didático e O desenvolvimento Profissional de Professores. In: **II ENPEC - Encontro Nacional de Pesquisa em Ensino de Ciências**, 1999, Valinhos - SP. ATAS - II Encontro Nacional De Pesquisa em Educação em Ciências, 1999.

FREITAS, M. T. Letramento digital e formação de professores. **Educação em Revista**, Belo Horizonte, v. 26, n. 3, p.335-352, 2010. Disponível em: <http://www.scielo.br/scielo.php?script=sci\_arttext&pid=S0102- 46982010000300017>. Acesso em: 28 out. 2017.

HENRI, F. **L'ingenierie pédagogique**. 1997. Téle-université et École de technologie supérieure. Disponível em <http://cmcfses2.wikispaces.com/file/view/ \_ing%C3%A9nierie.pdf/275344326/\_ing%C3%A9nierie.pdf>. Acesso em: 10 maio 2014.

HISSA, D. L. A.; ARAÚJO, N. M. S. Produção textual do gênero webaula no formato ebook: descrição do processo de escrita. **Revista Conexões**. v. 10, n. 2. jul. 2016. p. 86- 93. Disponível em: <http://conexoes.ifce.edu.br/index.php/conexoes/article/view/ 711>. Acesso em 28 out. 2017.

JOYE, C. R. **Didáticas e Metodologias do Ensino Médio e da Educação Profissional.** Fortaleza: SETEC/IFCE, 2013.

JOYE, C. R.; YOUNG, R. S. **Educação a Distância**. Fortaleza: UAB/IFCE, 2013.

PAQUETTE, G. L'ingénierie pédagogique à base d'objets et le référencement par les compétences. **International Journal of Technologies in Higher Education**. 2004. Disponível em: <http://hal.archives-ouvertes.fr/docs/00/05/56/37/PDF/ art4Paquette.pdf>. Acesso em: 28 ago. 2017.

PREECE, Jennifer. **Design de interação**: além da interação homem-computador. Porto Alegre: Bookman, 2005.

SILVA, Marco. Educação a Distância (EaD) e Educação Online (EOL) nas reuniões do GT 16 da ANPED (2000 - 2010). **Revista Teias**. v. 13, n. 30. set. 2012. p. 95-118. Disponível em: <http://www.e-publicacoes.uerj.br/index.php/revistateias/article/view/24273/ 17252>. Acesso em: 24 out. 2017.

SOUZA, V. V. S. Letramento digital e formação de professores. **Revista Língua Escrita**, n. 2, p. 55-69, dez. 2007.

TORREZZAN, C. A. W.; BEHAR, P. A. Parâmetros para a construção de materiais educacionais digitais do ponto de vista do design pedagógico. In: BEHAR, P. A. (Org.). **Modelos Pedagógicos em Educação a Distância**. São Paulo: Artmed, 2009.

 $\overline{a}$ 

<sup>i</sup> O conceito de *design* pedagógico foi proposto por Torrezzan e Behar (2009), com o objetivo de integrar o design instrucional e didático, o educacional e o de sistemas nas fases de planejamento e elaboração de materiais educacionais digitais.

ii O grau de iconicidade corresponde ao nível de semelhança entre o ícone (signo) com a realidade do mundo exterior que o evoca. (TORREZZAN; BEHAR, 2009, p. 43).

iii Mais informações sobre as categorias dos critérios elaborados por Joye (2002) podem ser encontradas em sua tese de doutorado. Disponível em: <https://repositorio.ufsc.br/xmlui/bitstream/handle/ 123456789/84254/182757.pdf?sequence=1&isAllowed=y >. Acesso em: 28 out 2017.